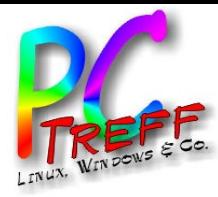

# Heimautomatisierung à la Roland

PC-Treff-BB Roland Egeler

**PCTreff -BBPC-Treff BB**Ho $\mathsf{E}% _{T}$  $\bf \omega$  $\blacktriangleleft$  : ssista nt.o d $\mathbf{\Omega}$  $\mathbf{f}$  $\mathsf E$  $\bf \omega$  $\blacktriangleleft$ ssista nt.o dp, F olie  $\mathbf{H}_{\mathbf{g}}$  , olie **1 v on37© 13.0 5.2** <u>59</u> **5.2 3**

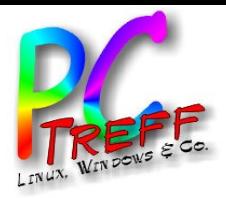

#### Agenda

- Motivation
- Hardware
- Software
- Realisierung
- Ausblick

**PC-Treff-BB PC-Treff-BB** HomeAssistant.odp HomeAssistant.odp, Folie , Folie **2 von 37 © 13.05.23 13.05.23**

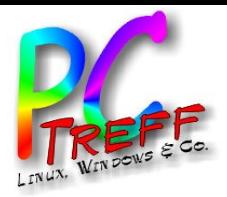

- Balkonkraftwerk
- Gasheizung
- Elektrische Rollläden
- Leistungsmessung
- $\bullet$ "Blinkenlights"
- Keine Daten nach China
- Eigener Server

**PC-Treff -BBPC-Treff BB**o $\mathsf{E}% _{T}$  $\bf \omega$  $\blacktriangleleft$  : ssista nt.o d $\mathbf{\Omega}$  $\mathbf{f}$  $\mathsf E$  $\bf \omega$  **© 13.0**  $\blacktriangleleft$ ssista nt.o dp, F olie  $\mathbf{H}_{\mathbf{g}}$  , olie **3von375.2 35.2 3**

H

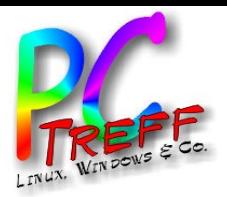

- Installation Balkonkraftwerk
- WLAN-fähig
- **Existiert App für Android**
- "Smart Life"
- Leistungsdaten auslesen
- "Hackbar"...

**PC-Treff -BBPC-Treff -BB**o $\mathsf{E}% _{T}$  $\bf \omega$  $\blacktriangleleft$  : ssista nt.o d $\mathbf{\Omega}$  $\mathbf{f}$  $\mathsf E$  $\bf \omega$  $\blacktriangleleft$ ssista nt.o dp, F olie  $\mathbf{H}_{\mathbf{g}}$  , olie **4von37© 13.0 5.2 35.2 3**

H

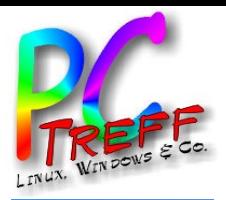

- **Gasheizung**
- Baujahr 1999

• …

- Fängt an zu "spuken"
- Idee: Teilweise Übernahme von Funktionen
	- Auslesen der Temperatur vom Warmwasser
	- Aus-/Einschalten der Warmwasserbereitung via Android
	- Weitere Sensoren/Aktoren:
		- Außentemperatur
		- Kesseltemperatur
		- Zirkulationspumpe
		- Heizungspumpen

**PC-Treff -BBPC-Treff -BB**Ho $\mathsf{E}% _{T}$  $\bf \omega$  $\blacktriangleleft$  : ssista nt.o d $\mathbf{\Omega}$  $\mathbf{f}$  $\mathsf E$  $\bf \omega$  $\blacktriangleleft$ ssista nt.o dp, F e<br>olie  $\mathbf{H}_{\mathbf{g}}$  , **5von37© 13.0 5.2** <u>59</u> **5.2 3**

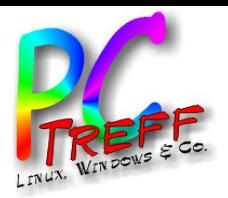

- Elektrische Rollläden
- Aktuell hat jeder einen eigenen "Controller"
- Sind komplett autark/unvernetzt
- Haben Jahresuhr zur Steuerung der Öffnung/Schließung bei Dämmerung
- Normalzeit-/Sommerzeitumstellung händisch (13 Stück)
- Nervt…
- Einbau Schalter mit geeigneter Firmware

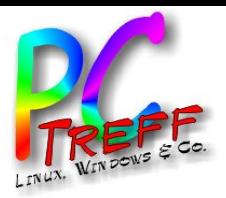

- Leistungsmessung von Verbrauchern im Haus
- Intelligente Zwischenstecker mit SchuKo-Anschluss
- Verringerung des Stromverbrauchs
- Seit kurzem ist Stromzähler "Smart Meter"
- Hat Infrarotschnittstelle
- Man kann Daten auslesen (Mikrokontroller)
- In Datenbank speichern

**PC-Treff -BBPC-Treff BB**Ho $\mathsf{E}% _{T}$  $\bf \omega$  $\blacktriangleleft$  . ssista nt.o d $\mathbf{\Omega}$  $\mathbf{f}$  $\mathsf E$  $\bf \omega$  $\blacktriangleleft$ ssista nt.o dp, F olie <u>ட</u> olie **7von37© 13.0 5.2** <u>59</u> **5.2 3**

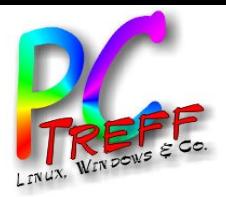

- $\bullet$ "Blinkenlights"
- **Spielerei**
- Beleuchtung mit RGB-LEDs
- Relativ günstig bei Discountern und Möbelhäusern
- Deckenlampe
- LED-Streifen

• ...

**PC-Treff -BBPC-Treff -BB**o $\mathsf{E}% _{T}$  $\bf \omega$  $\blacktriangleleft$  . ssista nt.o d $\mathbf{\Omega}$  $\mathbf{f}$  $\mathsf E$  $\bf \omega$  **© 13.0**  $\triangleleft$ ssista nt.o dp, F olie  $\mathbf{H}_{\mathbf{g}}$  , olie **8von5.2 35.2 3**

**37**

H

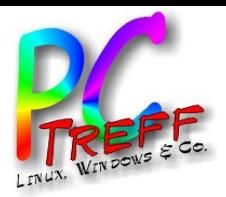

- Keine Daten nach China
- Viele preisgünstige Hardware wird mit proprietärer Software ausgeliefert
- Man braucht Konto bei Hersteller
- Daten werden dorthin geschickt
- Wenn man die Daten sehen will, muss man sie wieder von dort holen
- Braucht niemand...

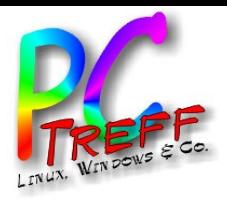

- Eigener Server
- Daten verlassen Haus nicht
- Backup
- Datenbank
- Statistik

**PC-Treff -B-BPC-Treff BB**Ho $\mathsf{E}% _{T}$ eA ssista nt.o d $\mathbf{\Omega}$  $\mathbf{f}$  $\mathsf E$ eA ssista nt.o dp, F olie  $\mathbf{H}_{\mathbf{g}}$  , olie **10 von37© 13.0 5.2 35.2 3**

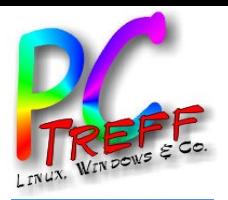

- $\bullet$ "Hackbar"
- Inspiriert durch Artikel in der c't
- Man kann den Wechselrichter "befreien"
- Daten im eigenen Haus speichern
- Verbindung nach China kappen

**PC-Treff -BBPC-Treff -BB**Ho $\mathsf{E}% _{T}$  $\bf \omega$  $\blacktriangleleft$  . ssista nt.o d $\mathbf{\Omega}$  $\mathbf{f}$  $\mathsf E$  $\bf \omega$  **© 13.0**  $\triangleleft$ ssista nt.o dp, F olie  $\mathbf{H}_{\mathbf{g}}$  , olie **11 v on375.2 35.2 3**

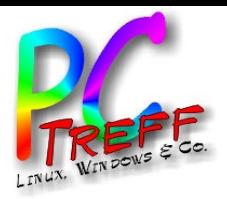

#### **Hardware**

- Hardware:
	- Wechselrichter NETek SG600MD ([InverterEN], [InverterDE])
	- Geräte mit Android
	- ESP8266 / ESP32
	- Funksteckdose von Obi
	- Philips Hue / Ikea Trådfri
	- LG Fernseher / Yamaha Verstärker
	- AVM Fritzbox und "Verwandschaft"
	- Smart Connect ("Action")
	- Leistungsmesser DELOCK 11827
	- Smart Meter

– ...

**PC-Treff -BBPC-Treff BB**o $\mathsf{E}% _{T}$  $\bf \omega$  $\blacktriangleleft$  . ssista nt.o d $\mathbf{\Omega}$  $\mathbf{f}$  $\mathsf E$  $\bf \omega$  $\triangleleft$ ssista nt.o dp, F olie <u>ட</u> olie **12 von37© 13.0 5.2** <u>59</u> **5.2 3**

H

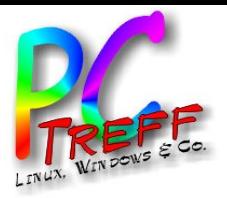

#### **Software**

- Software:
	- Server
		- Home Assistant (in Folgenden auch "HA")
		- localTuya
	- Apps
		- "Smart Life"
		- Home Assistant
	- Firmware

– ...

- Tuya
- Tasmota
- ESPHome

H

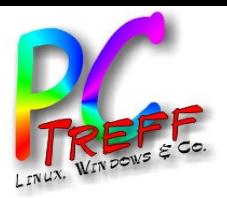

# **Realisierung**

- Einbindung Wechselrichter
- Installation "Smart Life" App
- Home Assistant
- **Dort Einrichtung "localTuya"**
- Installation "Home Assistant" App
- Einbindung ESP8266
- Einbindung Funksteckdose
- Einbindung Blinkenlights
- Einbindung Unterhaltungselektronik

**PC-Treff -BB** p, F **PC-Treff -BB**Ho $\mathsf{E}% _{T}$  $\bf \omega$  $\blacktriangleleft$  . ssista nt.o d $\mathbf{\Omega}$  $\mathbf{f}$  $\mathsf E$  $\bf \omega$  $\triangleleft$ ssista nt.o dolie <u>ட</u> olie **14 von37© 13.0 5.2** <u>59</u> **5.2 3**

• ...

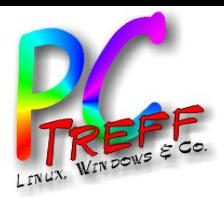

**PC** Ho $\mathsf{E}% _{T}$  $\bf \omega$ 

 $\mathbf{f}$  $\mathsf E$  $\bf \omega$  $\triangleleft$ ssista

 $\blacktriangleleft$  . ssista

nt.o d $\mathbf{\Omega}$ 

p, F

olie  $\mathbf{H}_{\mathbf{g}}$  ,

olie **15**

**von**

**37**

nt.o d

**© 13.0**

**5.2 35.2 3**

**PC**

**-Treff -BB**

**-Treff**

**BB**

# Einbindung Wechselrichter

- Installation "Smart Life"-App
- Aus PlayStore
- Man braucht Mailadresse
- Neuanlage Benutzerkonto
- Aktivierungscode via E-Mail
- Es gibt einen "Zwilling" namens Tuya

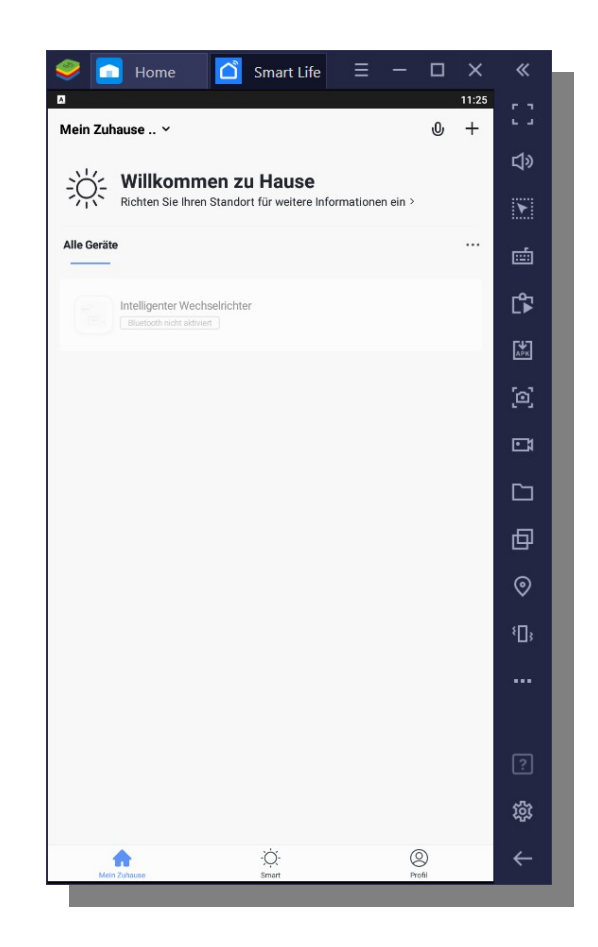

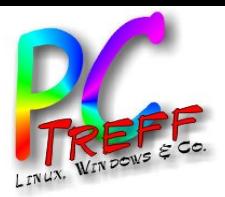

- App sucht Gerät via Bluetooth
- Man überträgt Zugangsdaten für WLAN
	- Inclusive Passwort... (Wo landen die Daten?)
- WLAN-Verbindung zuerst problematisch
	- Regenwetter / Geschlossene Türen und Fenster
	- Repeater?
	- Verlängerungskabel für Antenne?
- Nach leichter Optimierung doch Empfang
- Anzeige der Daten in "Smart Life"-App

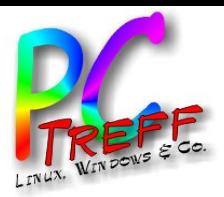

- [Befreiung] laut Anleitung vom Heise-Verlag
- Auslesen einer Geräte-ID aus "Smart Life"
- Einbinden in "Home Assistant"
- Teil davon ist eigener "Tuya"-Server
- Der Weg dorthin ist abenteuerlich...

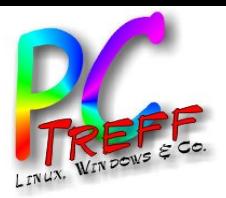

- Auslesen einer Geräte-ID aus "Smart Life"
- Installation Android-Emulator "BlueStacks" (Version 4)
- Dort "Smart Life" Version 3.6.1 (apkmirror) installieren
- Anmelden mit bereits vorhandenem Konto
- Die gesuchte Geräte-ID liegt dann im Dateisystem
- Datei herauskopieren
- Mann kann ID händisch suchen
- Es gibt ein spezialisiertes Programm für diesen Zweck
- Erfordert dotNet-Runtime 3.1
- [TuyaKeyExtractor]

**PC-Treff -BBPC-Treff -BB**o $\mathsf{E}% _{T}$  $\bf \omega$  $\blacktriangleleft$  . ssista nt.o d $\mathbf{\Omega}$  $\mathbf{f}$  $\mathsf E$  $\bf \omega$  $\triangleleft$ ssista nt.o dp, F olie <u>ட</u> olie **18 von37© 13.0 5.2** <u>59</u> **5.2 3**

H

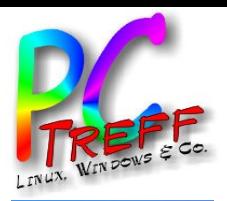

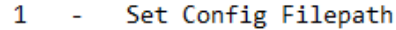

- Print All Keys 2
- Print All Keys Fancy З
- Print Key by ID 4
	- Generate .CSV  $\sim$
- Generate .TXT
- Extras
- SUBSCRIBE TO MarkWattTech s
- Ouit 0  $\mathbf{r}$

5

ĥ

```
Enter a Menu Option :
\mathcal{P}
```
Entered : 2

Device Name is : Intelligenter Wechselrichter Local Key is : D0}\*X/%KsK=<x@+a Device ID is : bf70c8031e9e94d079ectl

Press Enter to Continue.

[ PATH : C:\Users\Roland\Desktop\preferences global keyeu1683467691360J90yz.xml ]

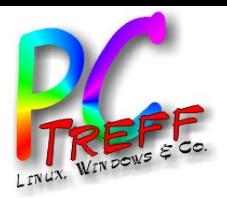

#### Home Assistant

- Läuft bei mir im Container auf ProxMox
- Auch auf RasPi, Docker, Appliance in VM...
- Gute Installationsanleitung auf Homepage [HA]
- Basiert auf python
- Braucht relativ neue Version
- Version von Debian "stable" wird nicht empfohlen
- Umschalten auf "testing" respektive "Bookworm"
- Befolgen der Installationsanleitung
- Läuft dann im Browser unter Port 8123
	- https://homeassistant.egeler.home:8123

**PC-Treff -BBPC-Treff -BB**Ho $\mathsf{E}% _{T}$  $\bf \omega$  $\blacktriangleleft$  . ssista nt.o d $\mathbf{\Omega}$  $\mathbf{f}$  $\mathsf E$  $\bf \omega$  $\blacktriangleleft$ ssista nt.o dp, F olie <u>ட</u> olie **20von37© 13.0 5.2** <u>59</u> **5.2 3**

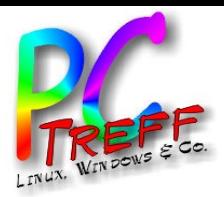

#### Home Assistant

• Ersteinrichtung läuft automatisch

E

Ē

- Erkennt Geräte im Netz
	- UpnP / IGD
	- Bonjour

– ...

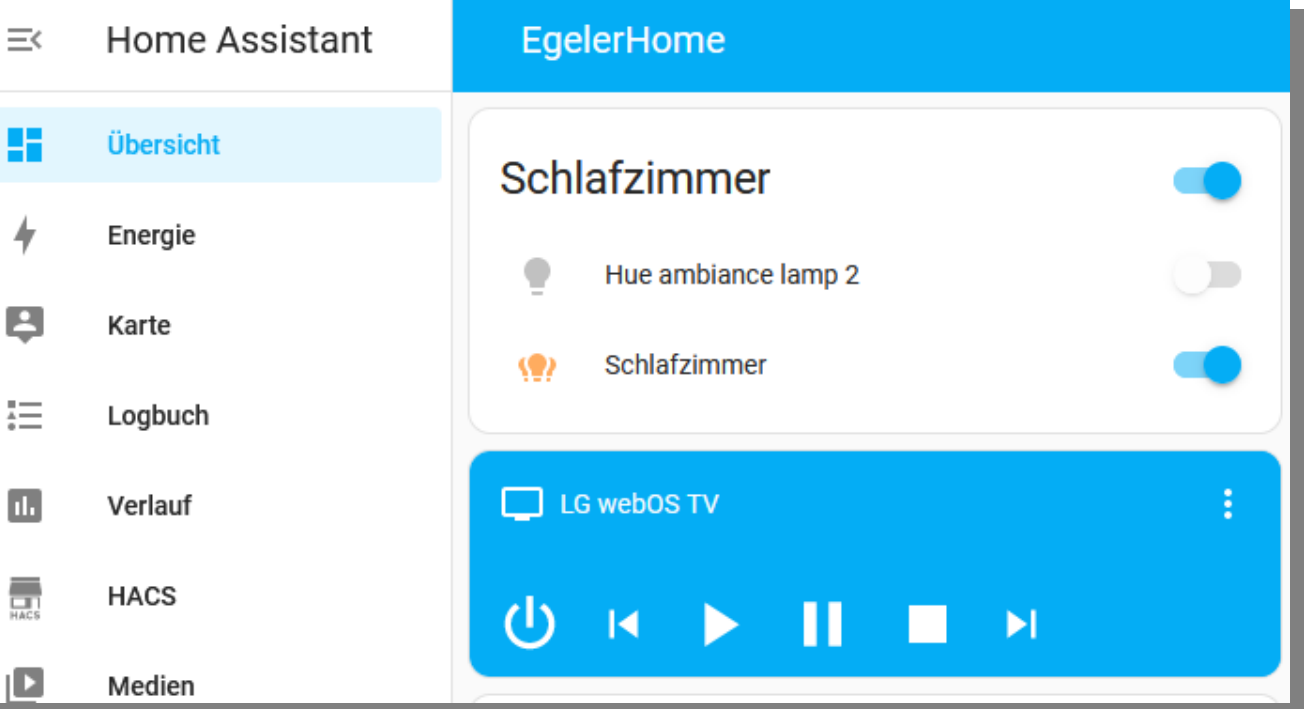

**PC** o**-Tr** ss**eff -BBPC-Treff -BB**H $\mathsf{E}% _{T}$  $\bullet$ sista nt.o d $\mathbf{\Omega}$  $\mathbf{f}$  $\mathsf E$  $\mathbf{E}$ sista nt.o dp, F olie  $\mathbf{H}_{\mathbf{g}}$  , olie **21 v on37© 13.0 5.2 35.2 3**

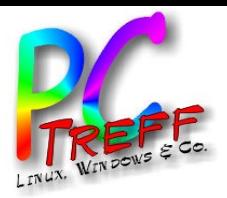

- Ist "Integration" in Home Assistant
- Es gibt ein Repository der Community
- HACS ("Home Assistant Community Store") ([HACS])
- Muss in Konfigurationsdateien nachinstalliert werden
- Braucht Konto bei github, da Community dort Daten hat
- Aus diesem kann "localTuya" installiert werden
- Dort wird automatisch der Wechselrichter erkannt
- Einbindung via vorher ermittelter ID
- Ziel erreicht: Daten werden in Home Assistant angezeigt
- Verbindung nach China kann gekappt werden

**PC-Treff -B-BPC-Treff BB**Ho $\mathsf{E}% _{T}$  $\bf \omega$  $\blacktriangleleft$  . ssista nt.o d $\mathbf{\Omega}$  $\mathbf{f}$  $\mathsf E$  $\bf \omega$  $\blacktriangleleft$ ssista nt.o dp, F olie <u>ட</u> olie **22von37© 13.0 5.2** <u>59</u> **5.2 3**

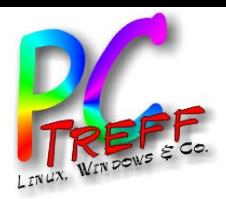

#### Erreichbarkeit aus dem Internet

- Einrichtung neuer Subdomain
- Umleitung auf eigenes DSL
- Einrichtung Proxy
	- Ist bei HA recht komplex
	- Weitere Module von Apache einbinden
	- Im Netz ist Anleitung
- Einrichtung HA
	- Händisch in Konfigurationsdatei
- Muss man grundsätzlich kritisch betrachten
- Wird wieder abgeschaltet...

**PC-Treff -BBPC-Treff -BB**o $\mathsf{E}% _{T}$  $\bf \omega$  $\blacktriangleleft$  . ssista nt.o d $\mathbf{\Omega}$  $\mathbf{f}$  $\mathsf E$  $\bf \omega$  $\blacktriangleleft$ ssista nt.o dp, F e<br>olie  $\mathbf{H}_{\mathbf{g}}$  , **23von37© 13.0 5.2** <u>59</u> **5.2 3**

H

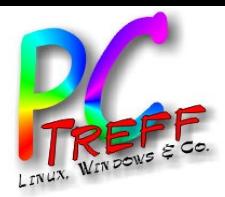

## Installation "Home Assistant" App

- Gibt es in F-Droid
- Wahlweise aus PlayStore
- Einloggen mit vorher erstelltem Benutzernamen
- Smartphone/Tablet wird dadurch zu "Gerät" in HA
- Erscheint automatisch in Einstellungen von Home Assistant
- Hat "Sensoren"
- Man kann den Ladezustand des Akkus ablesen

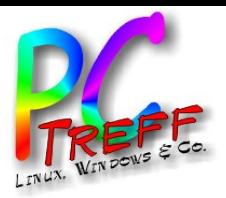

# Einbindung ESP8266

- Einbindung via Firmware "ESPHome"
- Man kann zu jeder ESP-Hardware maßgeschneiderte Firmware erzeugen
- Konfiguration via Textdatei
- YAML: "Yet Another Markup Language"
- Umgebung basiert auf Python
- Aus Zeitmangel nicht realisiert
- To be continued...

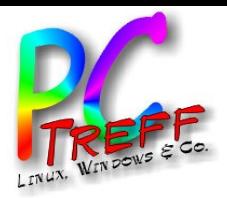

## Einbindung Funksteckdose

- Wird durch ESP8266 gesteuert
- Enthält Software aus China
- Gleiches Problem wie bei Wechselrichter
- Ist flashbar
- Alternative Firmware "Tasmota"
- Anschluss durch USB-Adapter an PC
- Muss 3,3V liefern
- Manche Adapter umschaltbar
- Durch Umlöten von Kabel umgestellt

**PC-Treff -BB** p, F **PC-Treff -BB**Ho $\mathsf{E}% _{T}$  $\bf \omega$  $\blacktriangleleft$  . ssista nt.o d $\mathbf{\Omega}$  $\mathbf{f}$  $\mathsf E$  $\bf \omega$  $\blacktriangleleft$ ssista nt.o dolie <u>ட</u> olie **26von37© 13.0 5.2** <u>59</u> **5.2 3**

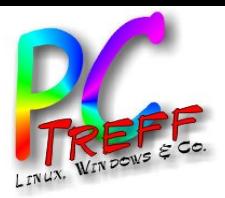

## Einbindung Funksteckdose

- Tasmota-Firmware hat Weboberfläche
- Ist initial offener WLAN-Accesspoint
- Dort kann man das Gerät in eigenes WLAN einbinden
- Typ des Geräts ist einstellbar (ca. 50)
- Die Funksteckdose hat einen eigenen Eintrag
- So direkt benutzbar

**PC-Treff -BBPC-Treff BB**Ho $\mathsf{E}% _{T}$  $\bf \omega$  $\blacktriangleleft$  . ssista nt.o d $\mathbf{\Omega}$  $\mathbf{f}$  $\mathsf E$  $\bf \omega$  $\blacktriangleleft$ ssista nt.o dp, F olie <u>ட</u> olie **27von37© 13.0 5.2** <u>59</u> **5.2 3**

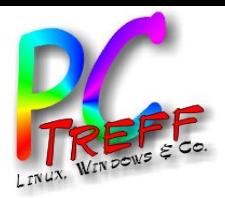

## Einbindung Funksteckdose

- Man kann Tasmota-Geräte in HA einbinden
- Braucht Protokoll "MQTT"
- Braucht eigenen "MQTT-Broker"
- Aus Zeitmangel nicht weiterverfolgt
- Da ESP8266-basiert, kann auch "ESPHome" benutzt werden
- To be continued...

**PC-Treff -BB** p, F **PC-Treff -BB**Ho $\mathsf{E}% _{T}$  $\bf \omega$  $\blacktriangleleft$  . ssista nt.o d $\mathbf{\Omega}$  $\mathbf{f}$  $\mathsf E$  $\bf \omega$  $\blacktriangleleft$ ssista nt.o dolie <u>ட</u> olie **28von37© 13.0 5.2** <u>59</u> **5.2 3**

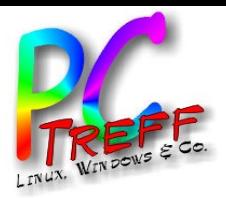

# Einbindung "Blinkenlights"

- Am Beispiel "Philips Hue"
- Zentralgerät "Hue Bridge" mit WLAN und Ethernet
- Einbindung in eigenen Netz
- **Benutzt Funkstandard "ZigBee"**
- Auch fremde Hardware wird unterstützt
- Bei Verwendung von eigener ZigBee-Hardware (USB-Adapter) kann "Hue Bridge" entfallen

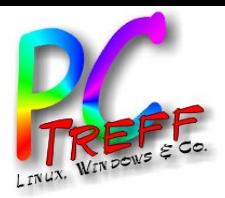

# Einbindung "Blinkenlights"

- Wird von HA automatisch erkannt
- Nur bei mir nicht…
- Webrecherche: "Macht überhaupt keinen Sinn"
- Zur Erkennung muss die Bridge an denselben Switch wie HA. Warum?
- Läuft ab da zuverlässig
- Aus HA bedienbar

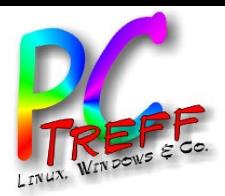

#### **Beifang**

- Nach Einschalten des Fernseher erscheint dieser in HA
- Mann muss das allerdings am Gerät zulassen
- Bisschen gruselig…
- LG verwendet "WebOS TV"

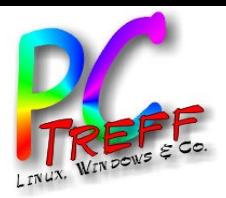

#### **Beifang**

- Der Yamaha-Verstärker ist nur im Eltranet
- Hat ein REST-API
- Ist dadurch über Aufruf von URLs steuerbar
	- Lautstärke
	- Eingänge
	- ...
- Hat auch WLAN
- Könnte von HA erkannt werden
- To be continued...

**PC-Treff -BBPC-Treff BB**Ho $\mathsf{E}% _{T}$  $\bf \omega$  $\blacktriangleleft$  . ssista nt.o d $\mathbf{\Omega}$  $\mathbf{f}$  $\mathsf E$  $\bf \omega$  $\blacktriangleleft$ ssista nt.o dp, F olie  $\mathbf{H}_{\mathbf{g}}$  , olie **32von37© 13.0 5.2** <u>59</u> **5.2 3**

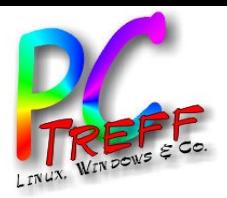

## **Beifang**

- AVM-Geräte wie FritzBox habe eigene Heimautomatisierung via DECT
- Würden laut Dokumentation wohl auch automatisch erkannt
- Bei mir hinter Firewall pfSense
- Automatische Erkennung nur im eigenen Netz
- Kann vermutlich händisch eingebunden werden
- To be continued...

**PC-Treff -BBPC-Treff BB**Ho $\mathsf{E}% _{T}$  $\bf \omega$  $\blacktriangleleft$  . ssista nt.o d $\mathbf{\Omega}$  $\mathbf{f}$  $\mathsf E$  $\bf \omega$  $\blacktriangleleft$ ssista nt.o dp, F olie  $\mathbf{H}_{\mathbf{g}}$  , olie **33von37© 13.0 5.2** <u>59</u> **5.2 3**

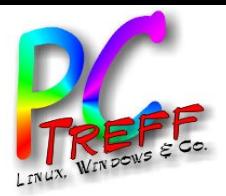

**PC** Ho $\mathsf{E}% _{T}$  $\bf \omega$  $\blacktriangleleft$  . ssista

 $\mathbf{f}$  $\mathsf E$  $\bf \omega$  $\blacktriangleleft$ ssista

**© 13.0**

**5.2** <u>59</u> **5.2 3**

nt.o d $\mathbf{\Omega}$ 

p, F

olie  $\mathbf{H}_{\mathbf{g}}$  , olie

**34**

**von**

**37**

nt.o d

**PC**

**-Treff -BB**

**-Treff**

**BB**

#### Ausblick

- Ist eigentlich wieder ein neues Hobby...
- Viele weitere Geräte warten auf Kontakt
- Rollläden
- **Heizung**

• ...

- Leistungsmessung (Steckdose)
- Leistungsmessung (Stromzähler "Smart Meter")

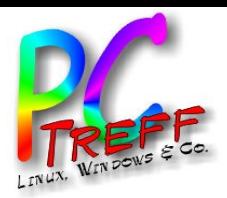

#### **Quellen**

- [HA]: http://www.home-assistant.io/installation/linux
- [Befreiung] (heise+ erforderlich): https://www.heise.de/hintergrund/Smart-Home-vom-Discounter-So-steuern-Sie-Tuya-Geraete-ohne-Cloud-6326538.html?seite=all
- [TuyaKeyExtractor]:
	- https://github.com/MarkWattTech/TuyaKeyExtractor
	- [ESPHome] (heise+ erforderlich): https://www.heise.de/ratgeber/ESPHome-Massgefertigte-Smart-Home-Firmware-ohne-Programmierung-bauen-6130355.html?seite=all

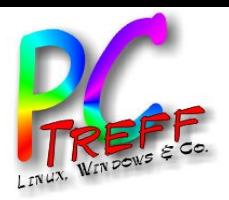

## **Quellen**

- [InverterEN]: http://www.newenergytek.com/download/datasheet/NETe k\_SG600\_Datasheet\_EN\_V1.9\_2021\_04\_02.pdf
- [InverterDE]: https://www.solardirekt24.de/media/pdf/bf/ab/87/Datenbla tt-SG600MD.pdf
- [HACS]: https://www.heise.de/ratgeber/Smarthome-Heizung-kontrollieren-und-Energiekosten-senken-6017006.html?seite=all

H

**© 13.0**

**5.2** <u>59</u> **5.2 3**

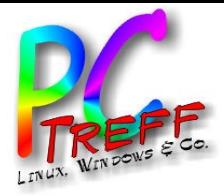

#### Vielen Dank!

**PC-Treff-BB PC-Treff-BB** HomeAssistant.odp HomeAssistant.odp, Folie , Folie **37 von 37 © 13.05.23 13.05.23**